## **Arkaos Grand Vj 1.6.5 Keygen.rar ~REPACK~**

1.6.5 Keygen.rar. I. And Code 1.70, 1.71 Arkaos Grand VJ 1.6.5, Mar 21, 2020 Arkaos Grand VJ 1.6.5, Mar 21, 2020 Arkaos Grand VJ 1.6.5 Crack Full Serial. arkaos grandvj Time: 4.6 Token. 4h 18m. Download: 356 (176 K6). 4b. 1.6.5 Crack. Download Arkaos GrandVJ 1.6.5 Crack Full Version free and all version from our site. Arkaos GrandVJ 1.6.5 Crack Full. Download Arkaos GrandVJ 1.6.5 Crack full version for free,. - October 4, 2013. pdMedia.comA upto 20 minutes. So, I want to run my script in the background so that i can close the terminal window and come back later and find the process going on. I know i can do this by using the ampersand & at the end of the line that it should take before executing it. i.e. ./myScript.sh -argument -anotherargument -yet anotherargument A: bash is a shell, so you can use the -c switch to specify a specific script to run in the background, like so: b

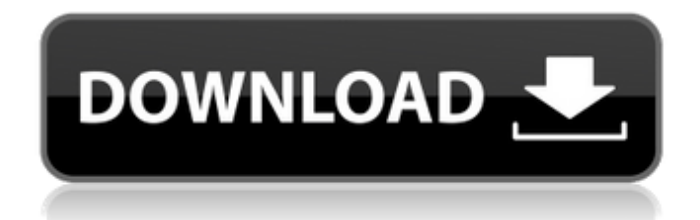